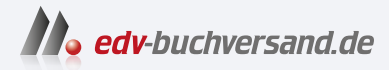

### Die ultimative QNAP-NAS-Bibel Das umfassende Buch zum Nachschlagen

# DAS INHALTS-VERZEICHNIS **direkt [zum Buch](https://www.edv-buchversand.de/die-ultimative-qnap-nas-bibel)**

Dieses Inhaltsverzeichnis wird Ihnen von www.edv-buchversand.de zur Verfügung gestellt.

**» Hier geht's**

## Inhaltsverzeichnis

#### Kaufberatung: die richtige Hardware für Ihre Ansprüche ............ 13

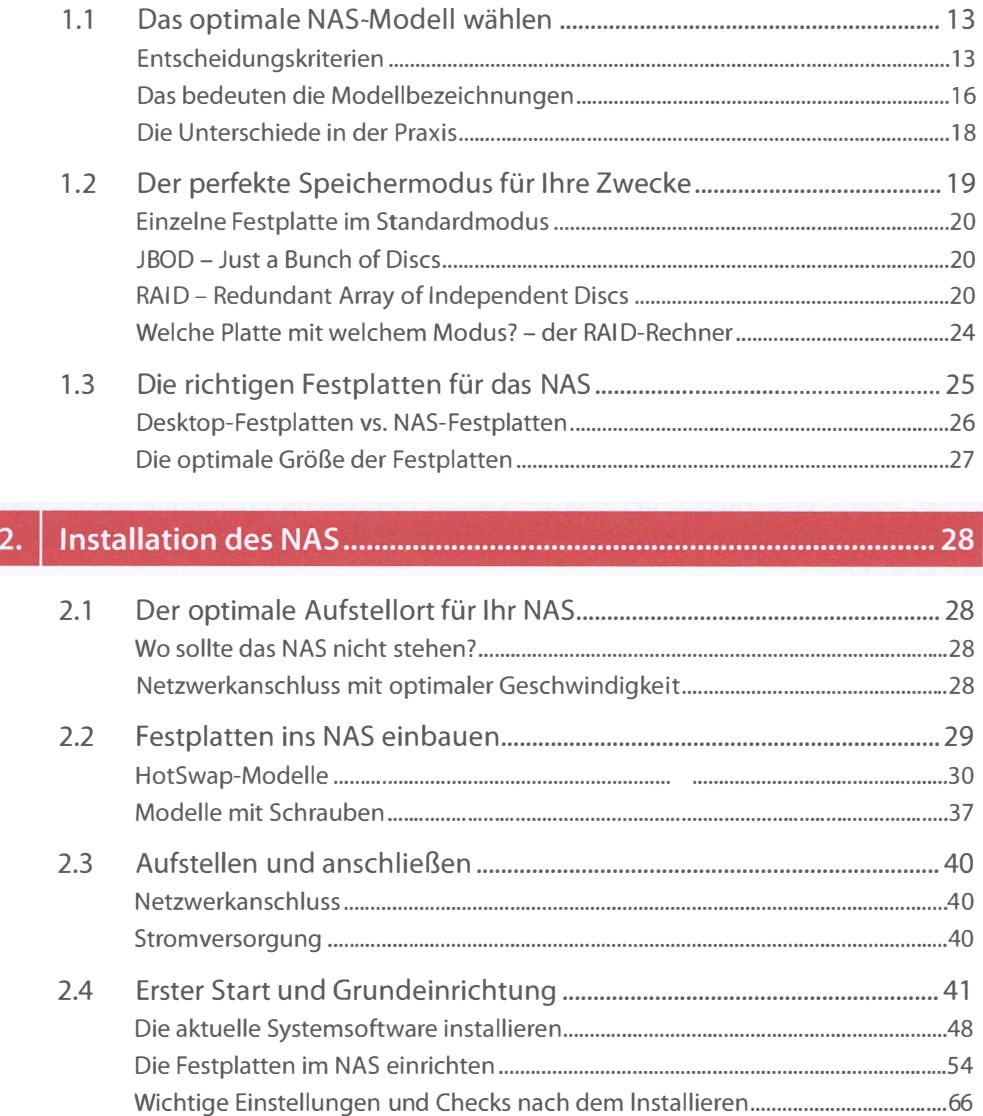

#### • QTS: Weboberfläche des NAS beherrschen " ... " .. " ... ""." ... "." .. " .. " 76

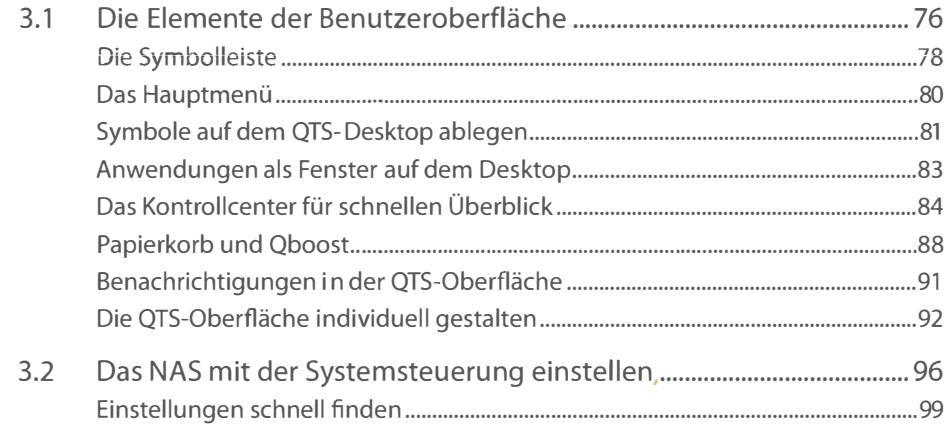

#### $\mid 4. \big|$  Benutzer, Gruppen und Zugriffsrechte verwalten ........................ 100

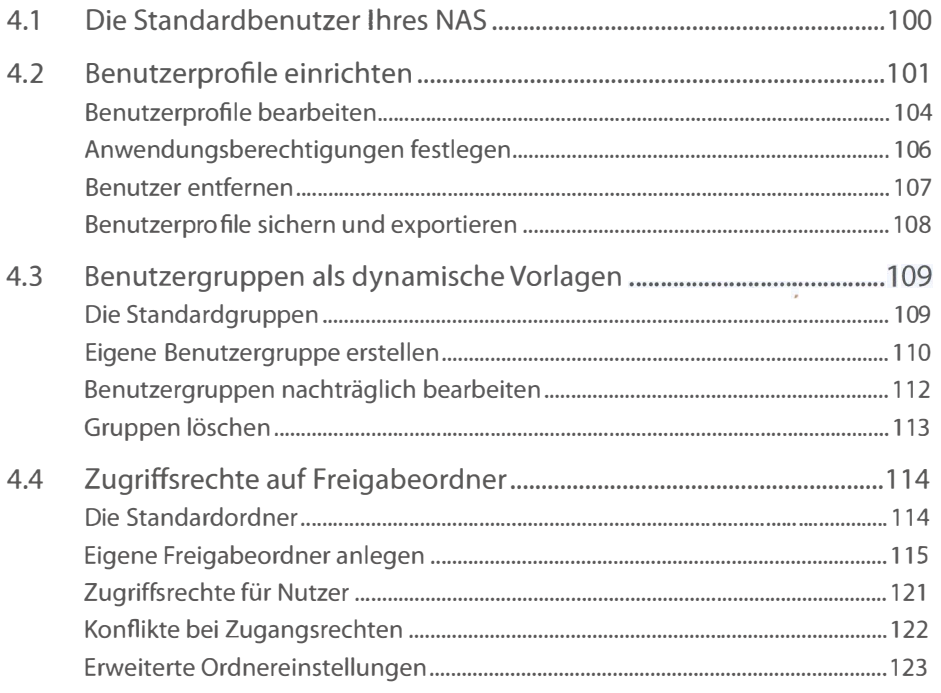

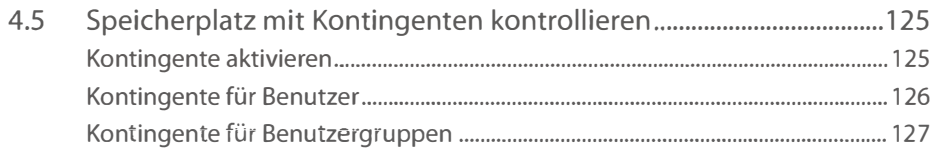

#### 5. Zentrale Dateiverwaltung mit File Station ...................................

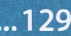

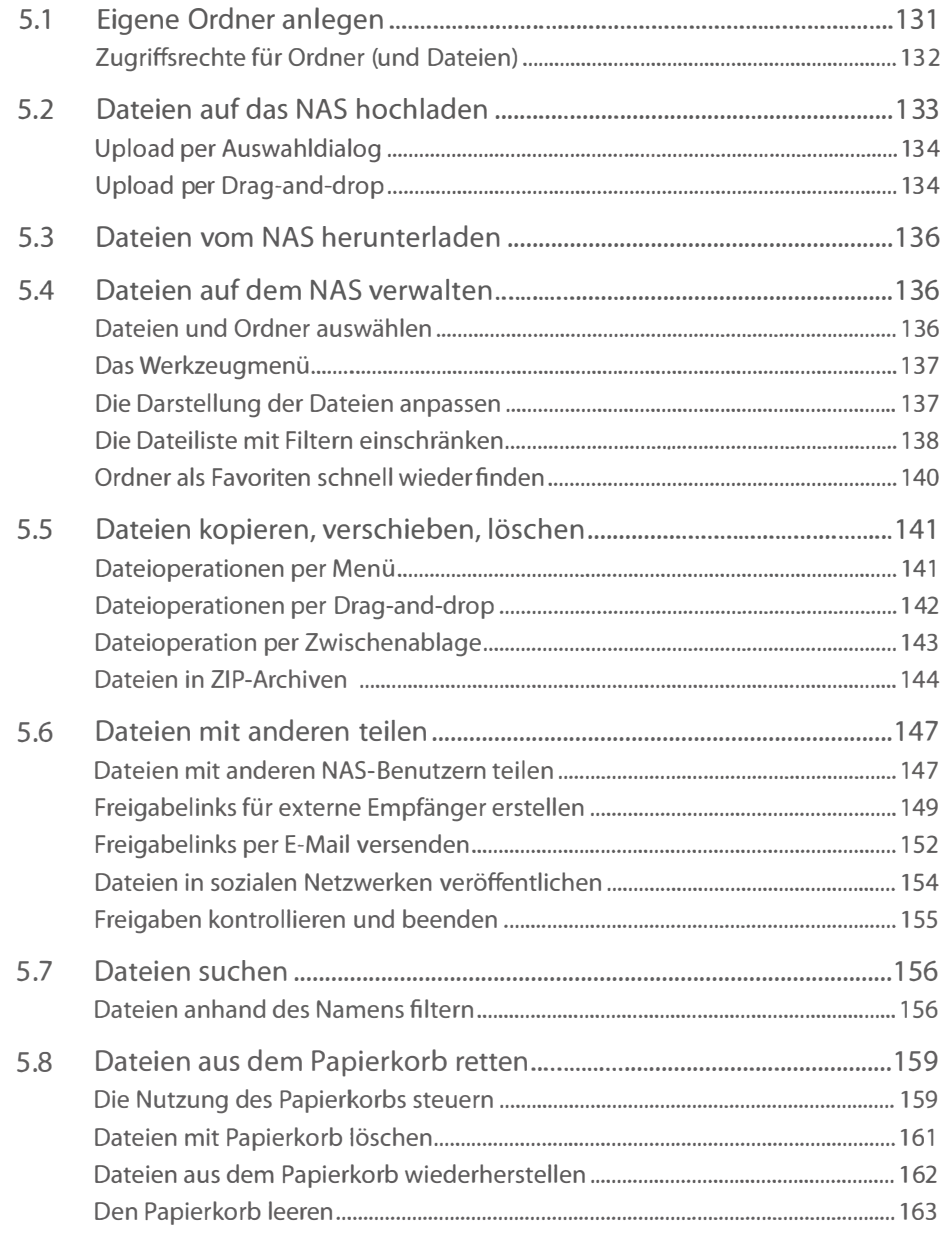

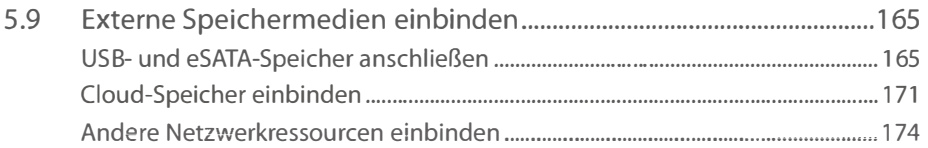

#### II lokaler und mobiler Zugriff auf Dateien " •• "." •• """." .• " .• "." .•• " ••. 1 76

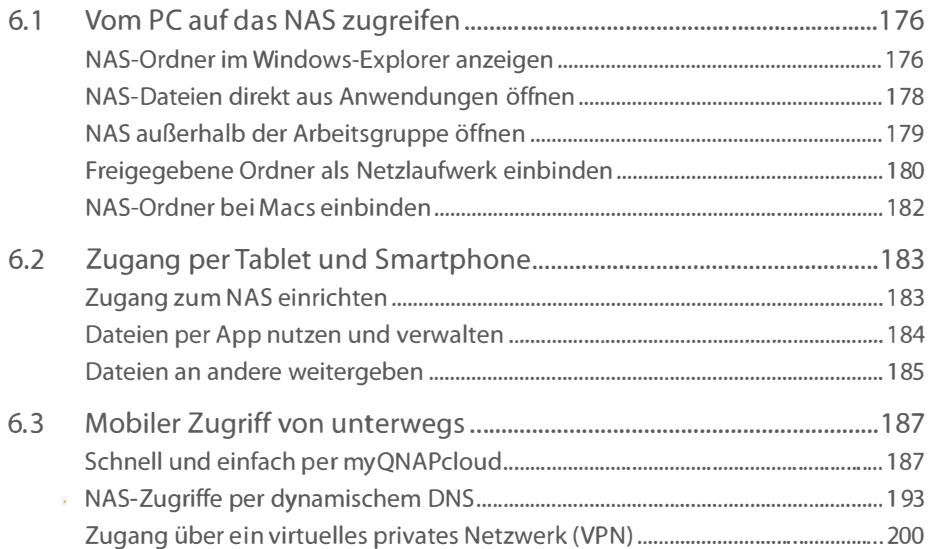

#### $\mid$  7.  $\mid$  App Center – zusätzliche Funktionen per Softwarepaket .......... 203

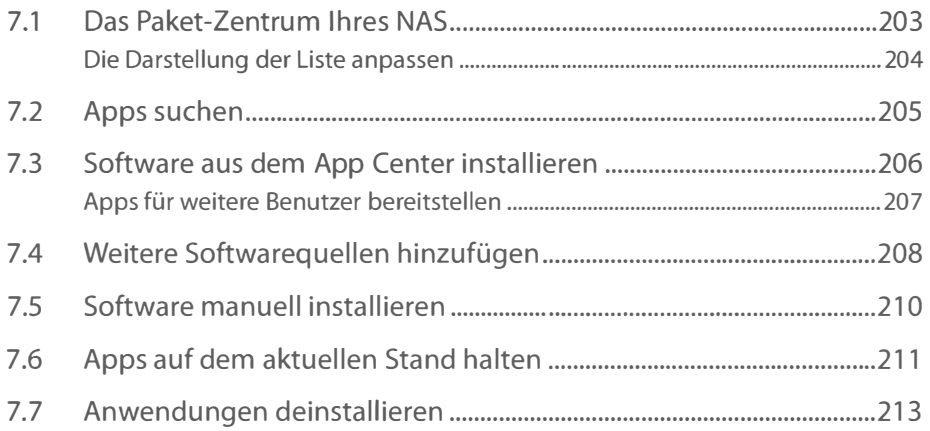

#### $8.$

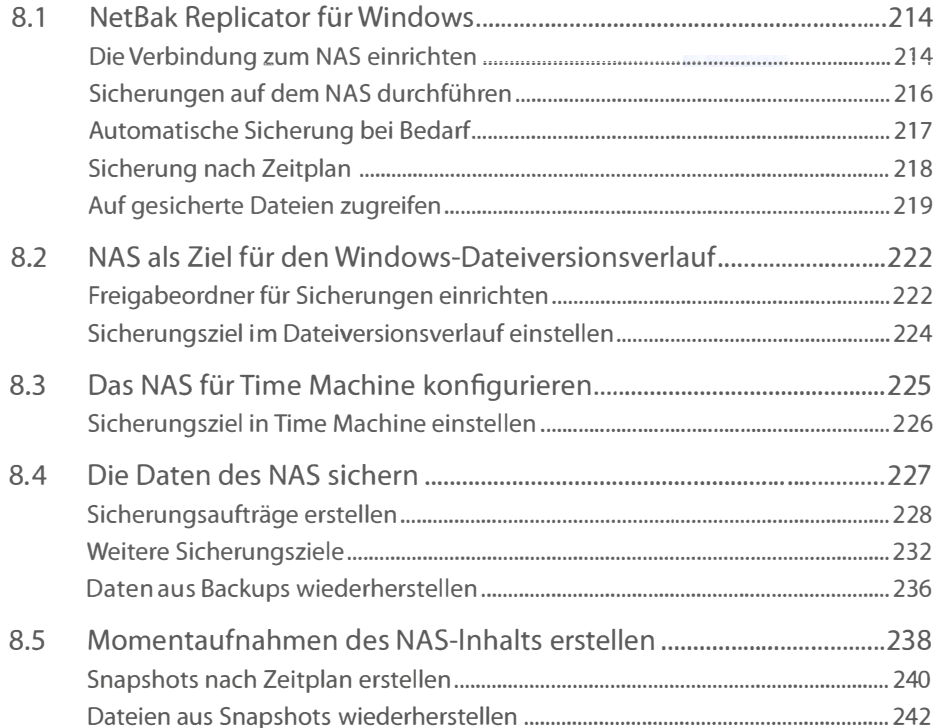

#### 

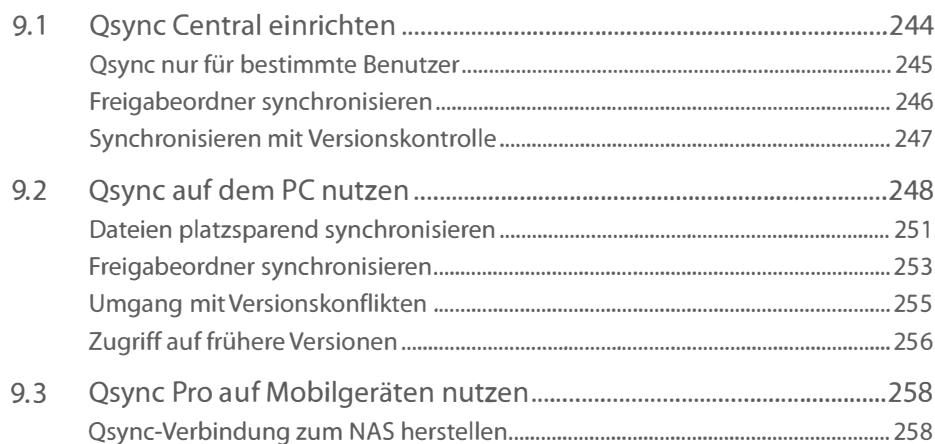

#### 10. Musik und Bilder im NAS speichern und wiedergeben .............. 263

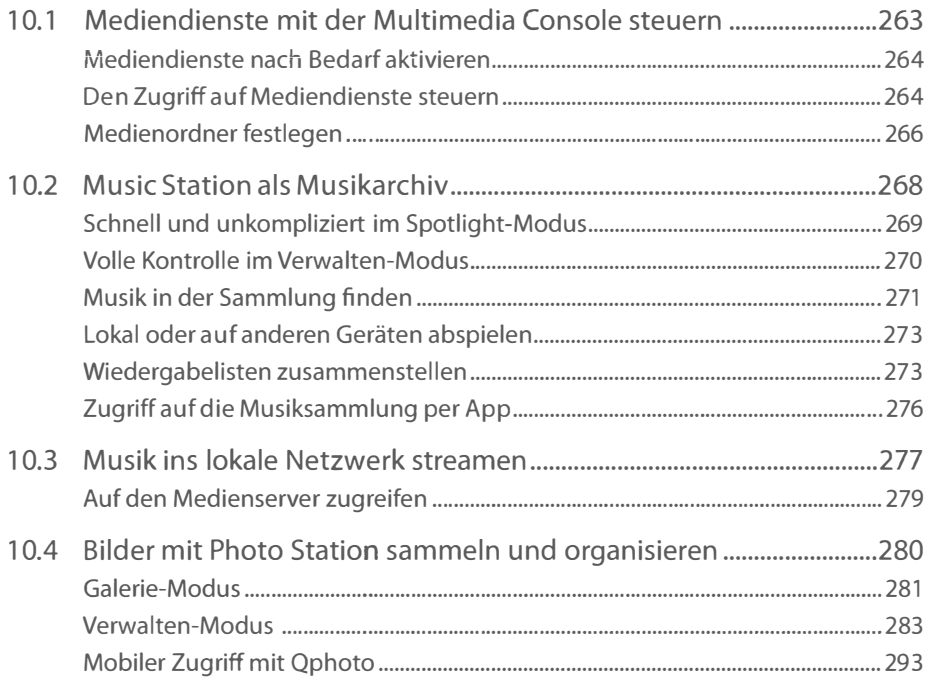

#### m Weitere spannende Funktionen für Ihr NAS ................................. 296

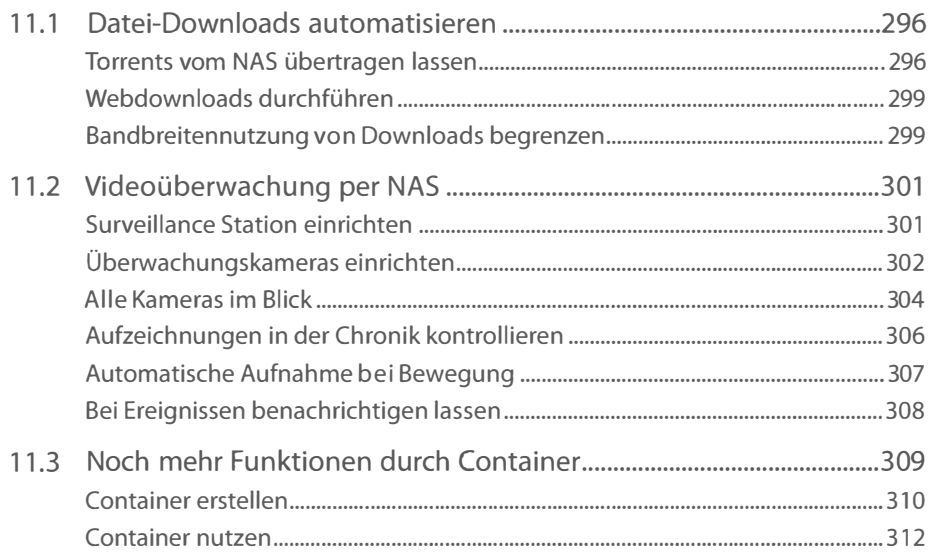

#### m Sicherheit und Systemwartung ." ... " .. "" .. " ....... " .. ""." ... " .... " .. ".". 3 14

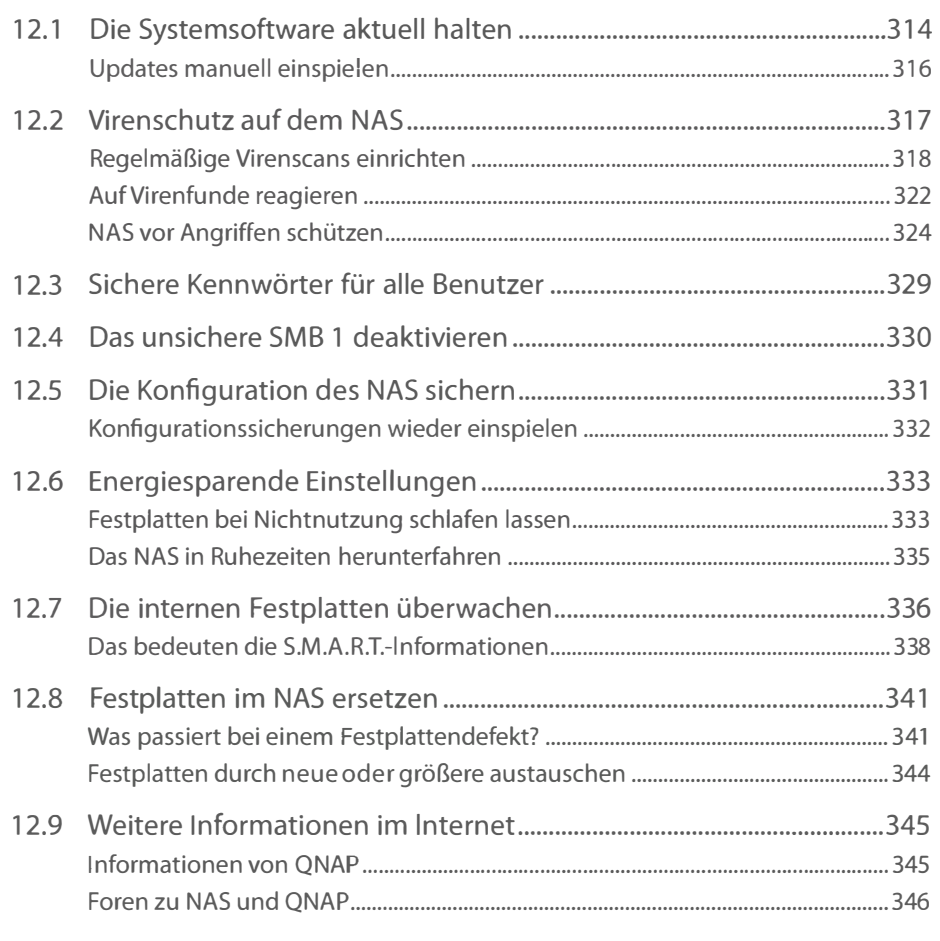

#### Stichwortverzeichnis ................................................................................. 347